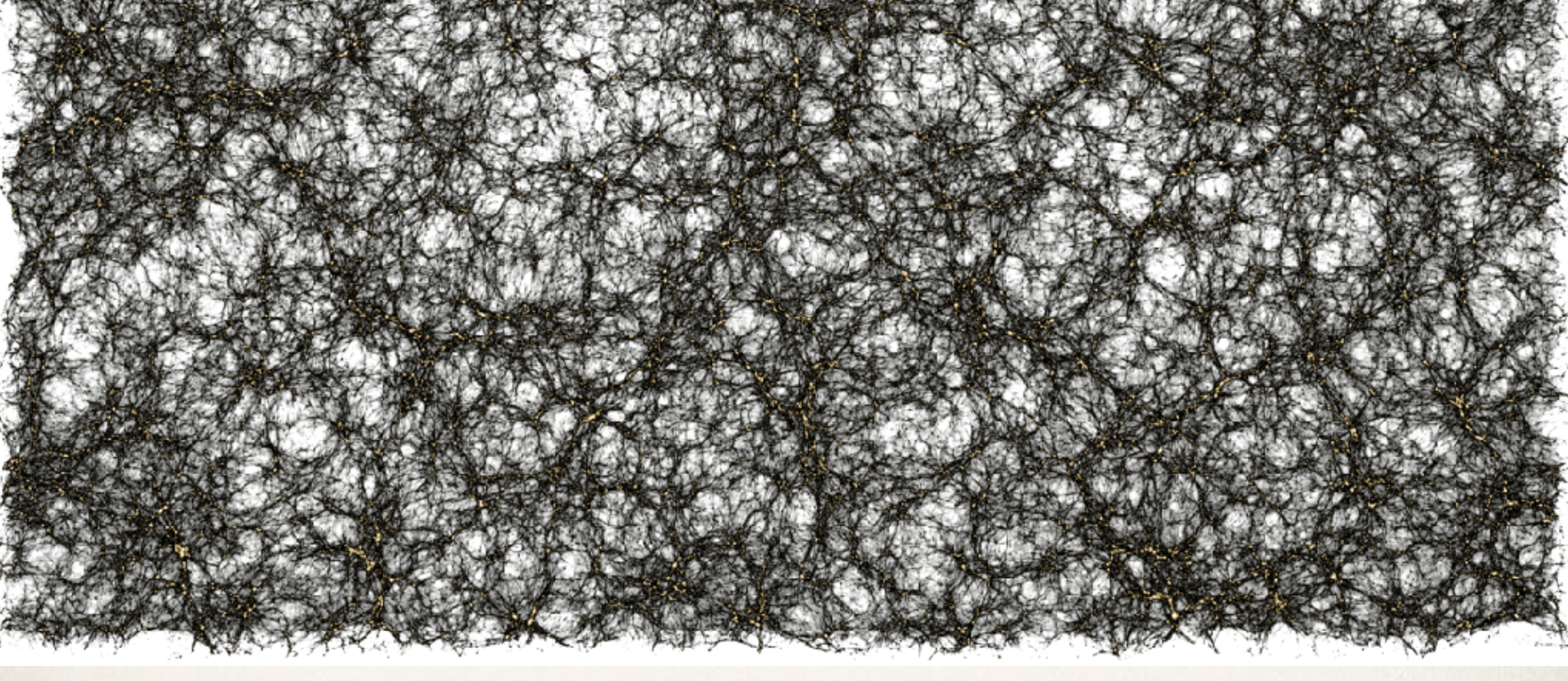

# Modeling the Non-Linear Universe using Cosmological Simulations

Joe DeRose

*9/4/18 — UC Berkeley*

## The Standard Model of Cosmology

Planck Collaboration 2018

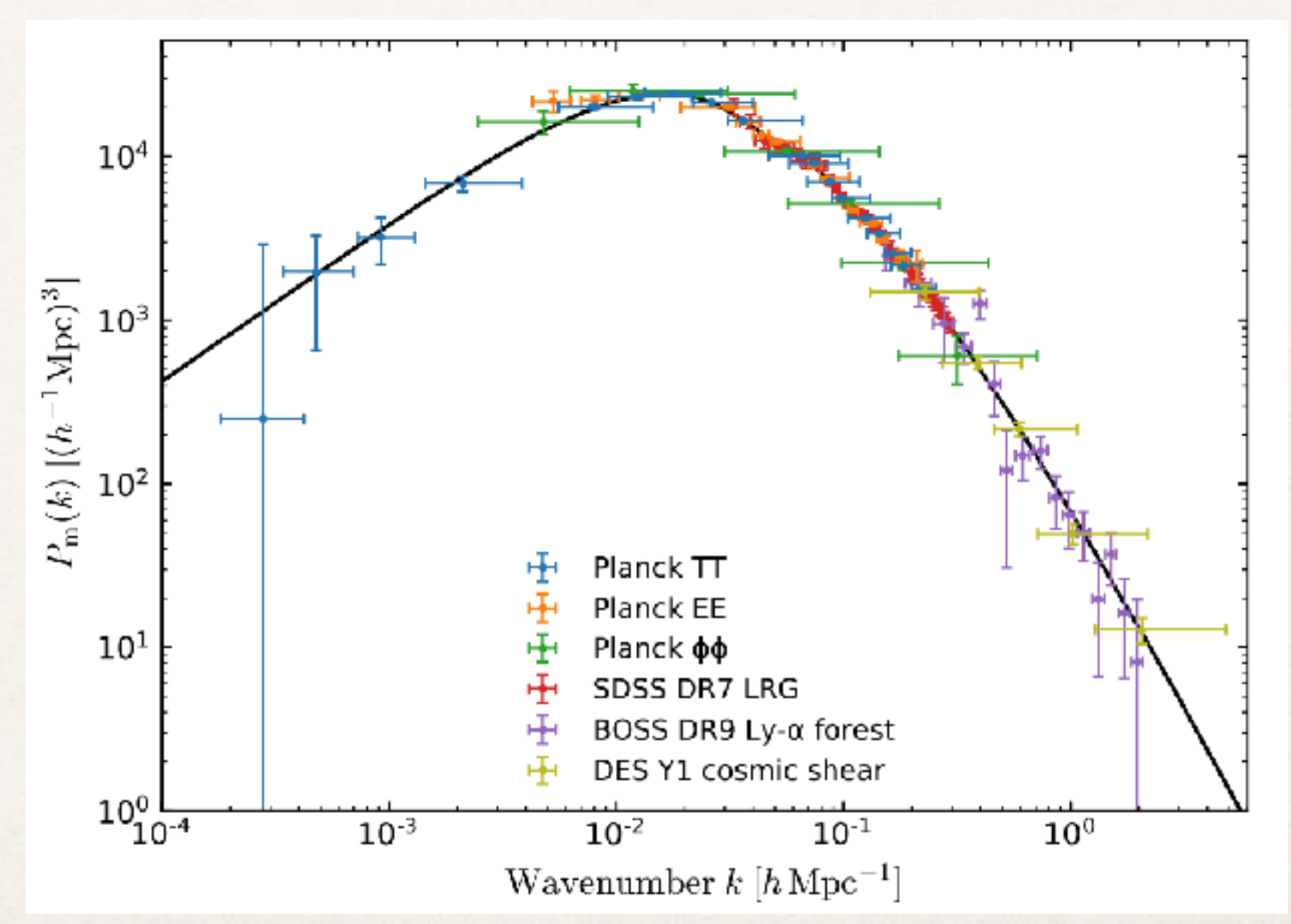

ΛCDM explains current observations to exquisite precision

## Late-time Universe Tests

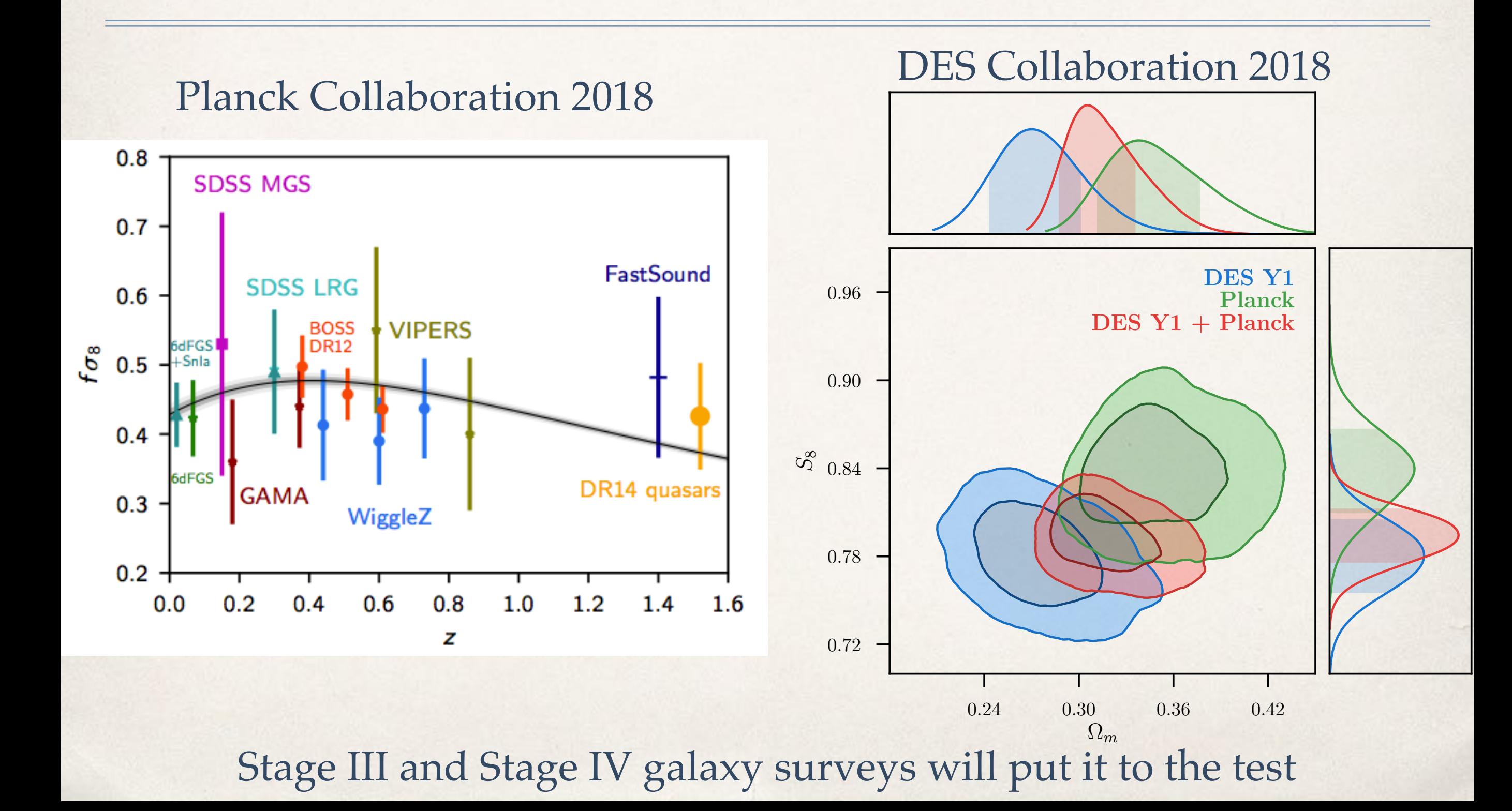

## How does structure form?

## example statistics:

#### halo mass function

![](_page_3_Figure_3.jpeg)

## matter power spectrum

![](_page_3_Figure_5.jpeg)

## matter distribution (180 Mpc)

movie, simulation, statistics: Matt Becker, Ralf Kaehler, Yao-Yuan Mao, Rachel Reddick, Risa Wechsler (Stanford/SLAC)

# Role of Cosmological Simulations in Modern Surveys

- **Part I**: The Mock as the Test
	- Systematics estimation and marginalization
	- Pipeline and algorithm development
	- Case study the Dark Energy Survey

- **Part II:** The Mock as the Model
	- Accurate predictions for non-linear and highly complex observables
	- Covariances (not in this talk)

# The Dark Energy Survey

• Imaging survey of the southern sky

- ~5000 sq. degrees
- 4m Blanco Telescope on Cerro Tololo, Chile
- 5 bands: *grizy*
- Done taking 5 years of data, results published for first year (Y1) and working on analyzing first 3 years (Y3)

![](_page_5_Picture_6.jpeg)

## DES Year 1 Cosmology: 3x2pt

![](_page_6_Figure_1.jpeg)

# Pipeline Testing

- Is my pipeline accurate enough for the statistical precision of my data?
	- Robustness to modeling assumptions
		- galaxy bias, photo-zs, intrinsic alignments, baryons, shear calibration, etc.
	- Blind challenges: can I recover a range of possible cosmologies
- Requirements
	- Models all probes accurately (e.g. clustering and lensing)
	- Many times the volume of the survey (must be inexpensive)
	- Variety of galaxy models at each cosmology

## Our Solution: The Buzzard Flock

![](_page_8_Figure_1.jpeg)

## ADDGALS

Adding Density Determined Galaxies to Lightcone Simulations

Assign galaxies to particles in lightcone with using *p*(*δ*|*L*,*z*) tuned from Abundance Matching

> $-SHAM$ -ADDGALS

![](_page_9_Figure_3.jpeg)

Colors assigned using SED-density relation in SDSS

![](_page_9_Figure_5.jpeg)

Wechsler, JDR in prep.

## CALCLENS

- Ray-tracing on nside=8192 healpix grid
- Spherical harmonic transform Poisson solver
- Calculates shear, convergence for all galaxies

![](_page_10_Figure_4.jpeg)

## Realistic Observables: Lens Galaxies

![](_page_11_Figure_1.jpeg)

Robust red-sequence allows high fidelity redMaGiC sample selection

## Realistic Observables: Source Galaxies

![](_page_12_Figure_1.jpeg)

*Metacalibration* like sample selected with similar S/N properties as data.

# Buzzard sims used in a 11/14 of "DES Y1 Results"

![](_page_13_Figure_2.jpeg)

## *Gatti, Vielzeuf et al. Hoyle et al.*

### **Density Split Statistics**

![](_page_13_Figure_5.jpeg)

*Gruen, Friedrich, Krause, JDR et al. Friedrich, Gruen, JDR, Krause et al.*

![](_page_13_Figure_7.jpeg)

![](_page_13_Figure_8.jpeg)

## *MacCrann, JDR et al. 2018*

#### **Mass Mapping**

![](_page_13_Figure_11.jpeg)

# Highlight: Validating the 3x2pt Pipeline

Constrained biases on inference to <1 sigma with high confidence

![](_page_14_Figure_2.jpeg)

MacCrann, JDR et al. 2018

# Highlight: Validating the 3x2pt Pipeline

![](_page_15_Figure_1.jpeg)

Results corroborated from an independent simulation.

MacCrann, JDR et al.

## Modeling Photo-zs

![](_page_16_Figure_1.jpeg)

We weren't quite able to draw conclusions about photo-z marginalization

## Modeling Photo-zs

![](_page_17_Figure_1.jpeg)

## SED Modeling

![](_page_18_Figure_1.jpeg)

Compared to cosmos, simulations are off by a shift in the mean color of the blue-sequence, broadening of red-sequence

# SED Modeling

Leistedt, Hogg, Wechsler & JDR 2018

![](_page_19_Figure_2.jpeg)

Can fit for SED template corrections, population statistics simultaneously! Apply to sims to recover more realistic colors.

## Pushing to Smaller Scales

![](_page_20_Figure_1.jpeg)

## Perturbative Bias Modeling

How much extra constraining power is actually available at small scales?

> Y3 approach: Perturbative Bias Models Schematically:

$$
\delta_g(\boldsymbol{x},\tau)=\sum_O b_O(\tau)O(\boldsymbol{x},\tau)
$$

Benefits - "complete" description of bias allowed by symmetries of GR

Work with Shivam Pandey, Jonathan Blazek, Niall MacCrann, Bhuv Jain

## Choosing Bias Model Priors

![](_page_22_Figure_1.jpeg)

Well known relations exist between bias parameters for halos. Investigating whether these hold up for galaxies.

## Taking Joint Probes to the Next Level

![](_page_23_Figure_1.jpeg)

## Full joint analysis validation on simulations forthcoming

![](_page_24_Figure_1.jpeg)

we are using to perform similar validations for Y3 3x2pt + cluster cosmology analyses

## Part II: Mock as the Model

# The Aemulus Project Fine to the first song the same

/'ae.mu.lus/, ['ae.m**ʊ.+ʊ**s] : (Latin) Striving to equal or exceed.

# The Aemulus Project

- Goals: Precision emulation of statistics of dark matter halos and galaxies
- Methods:
	- Suites of high resolution N-body simulations spanning currentlyallowed cosmological space.
	- Interpolating statistics within cosmological + galaxy-halo connection models using Gaussian Processes
- Results in percent-level estimates of the halo mass function and redshift-space galaxy clustering.

# Aemulus Project: People

Risa Wechsler (Stanford/KIPAC)

Jeremy Tinker (NYU/CCPP)

Eduardo Rozo (Arizona)

Tom McClintock (Brookhaven)

Sean McLaughlin (Stanford)

Zhongxu Zhai (Caltech)

![](_page_27_Picture_8.jpeg)

**JDR** Matt Becker (Argonne), Yao-Yuan Mao (PITT-PACC)

## First Set of Aemulus Papers:

Aemulus I - JDR, Wechsler et al.

- **Parameter Space and Convergence Testing**
- Aemulus II: Tom McClintock, Rozo et al.
	- Emulation the Halo Mass Function
- Aemulus III: Zhongxu Zhai, Tinker et al.
	- Emulating Galaxy RSD Clustering

## Suite of 75+ Simulations

• All simulations: 1050 Mpc/h, 14003 particles, resolving halos down to ~6x1012 Msol/h (200 particles)

• 40 Training Sample Simulations, all different cosmologies and independent phases.

• 7x5=35 Test Sample Simulations: 7 cosmologies, with 5 realizations per cosmology.

• Additional "convergence" simulations testing box size, particle resolution, starting redshift, etc.

# Sampling the Cosmological Parameter Space

- 
- Sampling using a latin hypercube method based on Coyote Universe strategy (Heitmann et al. 2009)
- LH: Think of N-dimensional chessboard filled with M rooks that are unable to attack one another

N=2, M=4 • 7 Parameter wCDM "hypercube"

Aemulus I: JDR et al, arXiv:1804.05865

## axis Pampling the Cosmological Parameter Space Figure 1. Optimization of the Latin Hypercube

![](_page_31_Figure_1.jpeg)

# Convergence Testing

Convergence Tests: Starting redshift Force Resolution Force Error Tolerance Maximum Time Step Particle Loading Finite Box Effects

![](_page_32_Picture_51.jpeg)

#### Aemulus I: JDR et al, arXiv:1804.05865

## Emulating the Halo Mass Function

![](_page_33_Figure_1.jpeg)

This suite of simulations has the resolution to robustly model cluster/LRG mass halos. Results in mass function emulators that are accurate enough for DES Y5 and LSST Y1

#### Mass Function: Methods d*M*  $\overline{\Omega}$

$$
G(\sigma) = B\left[\left(\frac{\sigma}{e}\right)^{-d} + \sigma^{-f}\right] \exp(-g/\sigma^2)
$$

8 MCCLINTOCK, T., ET AL. (2008)

This fitting function has the following form

- spectrum normalization <sup>8</sup> and matter content ⌦*M*. The • Tinker+08 fitting *functions yields good fits* to n(M)
- power spectrum index, *h* = *H*0*/*100km*/*s*/*Mpc is the Hubble constant, and *N*eff is the effective number of relativistic Emulate linear fit parameters as function of cosmology.

![](_page_34_Figure_4.jpeg)

 $\overline{\phantom{a}}$ **lation snapshots. We use the** *M***200***b* **mass definition of**  $\alpha$  **mass definition, where**  $\alpha$  **mass definition, where**  $\alpha$  **mass definition, where**  $\alpha$  **mass definition, where**  $\alpha$  **mass definition, where**  $\alpha$  **mass definition, w**  $\begin{array}{|c|c|c|c|c|}\hline \multicolumn{1}{c|}{\text{100}\text{\texttt{.0000}}}\hline \multicolumn{1}{c|}{\text{200}\text{\texttt{.0000}}}\hline \multicolumn{1}{c|}{\text{200}\text{\texttt{.0000}}}\hline \multicolumn{1}{c|}{\text{200}\text{\texttt{.0000}}}\hline \multicolumn{1}{c|}{\text{200}\text{\texttt{.0000}}}\hline \multicolumn{1}{c|}{\text{200}\text{\texttt{.0000}}}\hline \multicolumn{1}{c|}{\text{20$ Aemulus II: McClintock et al, arXiv: 1804.05867

## New State of the Art

![](_page_35_Figure_1.jpeg)

## Low Mass Halo Modeling

- Emulating Tinker parameters allows for easy extrapolation to low mass.
- Compare to high-res sims which are **part of the next phase of the project**
- Results good to  $\sim$ 2% down to  $10^{11}$  M<sub>sol</sub>/h out to z=1.

![](_page_36_Figure_4.jpeg)

AEMULUS II: EMULATING THE HALO MASS FUNCTION 11

## Aemulus III: Non-Linear RSD

![](_page_37_Figure_1.jpeg)

Reid et al. 2014 pilot analysis: 4x better constraints than fiducial large scale analysis. III CMASS Read et al. 2014 pilot anal  $\mathbf{H} = \mathbf{H} \mathbf{H} \mathbf{H} \mathbf{H}$ than figure). In the case of the figure  $\liminf$ 

## Aemulus III: Non-Linear RSD

![](_page_38_Figure_1.jpeg)

Reid et al. 2014 pilot analysis: but… fixed tion strength with respect to the cosmology III CMASS Redshifts Redshifts and 2014 pilot Hubble flow due to peculiar velocities introduce anisotropy in the correla-

#### the error of the emulator is  $\sim$   $\sim$   $\sim$   $\sim$  $t_{\rm max}$  or  $t_{\rm max}$  being small relative to the 1 error level on the training data. This implies that being near the edge in the parameter space does Aemulus III: Non-Linear RSD

- Focusing on CMASS again. Asking:
	- How much constraining power available at small scales.
	- What statistics does it come from?

![](_page_39_Figure_4.jpeg)

taken as truth for the test points (i.e., the blue curve in  $\mathcal{A}_\mathbf{r}$  ) is a truth for the blue curve in  $\mathcal{A}_\mathbf{r}$ 

FIG. 2.— A randomly chosen subsample of *w<sup>p</sup>* calculated with analytic Random sample of training points for  $w_p(r_p)$ .  $\begin{bmatrix} 1 & 0 & 1 \ 0 & 1 & 0 \end{bmatrix}$ *Circles are BOSS DR10 data for comparison.* ments from BOSS DR11 (Reid et al. 2014) are shown as dots with error response to the shown as dots with error bars

 $\ddotsc$  visualization purpose. Aemulus III: Zhai et al, arXiv:1804.05867

# Parameter Space

 $\gamma_f =$ 

*f*

 $\overline{f}_{\rm GR}$ 

#### Aemulus III: Emulation of the Galaxy Correlation Function

![](_page_40_Picture_206.jpeg)

 $\Upsilon_f$  scales the motion of the halos relative to that in the simulation. Thus, it is equivalent to scaling f:  $A(f - f)$  the simulation Thus it is  $fGR$  are simulation, mas, it is  $\sigma_{\rm 5.51cm}$  for scaling fractional  $f_{\rm GR} = \frac{1}{100}$ 

 $\mathcal{P}$  is a parameter used in our emulator, the range in the parameter  $\mathcal{P}$ substitute beam  $\beta$  <sup>p</sup> calculated with analytical method. The  $a \ln a$  $f_{\mathrm{GR}}$ *d* ln *D d* ln *a*

## Emulator Accuracy

![](_page_41_Figure_1.jpeg)

chosen models for *w<sup>p</sup>* (⇠0, ⇠2) measured from simulations and the prediction from emulator. They are shown as ratio with respect to the mean measurement of the training training training for visualization. **Both in the formulator** better than sample variance of training boxes! de red) smaller than the training sample (solid red) due to larger simulation volumes. Note that the result for Emulator better than sample variance of training boxes!

## BOSS-like Projections

![](_page_42_Figure_1.jpeg)

Non linear anotycies ly botton than lange esole anotycie Non-linear analysis: 2x better than large-scale analysis variance. In the panel for *f*8, two measurements from Reid et al. (2014) and Samushia et al. (2014) for BOSS CMASS galaxy sample are marked by dot and Constraints improve monotonically w/ scale  $H_0$ <sup>1</sup> f constraint of Although we have focused on demonstrating the constrain-~Half of constraint comes from quadrupole

# A Community Resource

- Github Project Page:
	- **<https://aemulusproject.github.io>**
- Repo for all software including user friendly halo mass function emulator
- All data, including halo catalogs and snapshots will be made available once papers are accepted (very soon!)

## The Future

## Phase I Simulations:

- Apply methods of McClintock et. al to halo bias
- Apply RSD model (+extensions) to measurements of non-linear RSD in BOSS
- Detection (?) of assembly bias in massive galaxy samples

## Phase II Simulations:

- High resolution suite: L=400 Mpc/h,  $N_p=2048^3$  (nearly done!)
	- Good for DESI ELGs, BGS, g-g lensing, redMaGiC
- Simulations w/ expanded parameter space and neutrinos
- Clustering statistics using abundance matching models

# Summary

- Realistic suite of simulated galaxy surveys are essential for validating systematics models and many other facets of DES
	- Volume important, but also need realism so still a place for more expensive/diverse models
- Simulations can be used as precision models for non-linear observables
	- Lots of work to be done including more physics e.g. neutrinos, baryonic effects